# **Variabili**

Le variabili "tradizionali" in Matlab sono tutti numeri o matrici a doppia precisione. Il Symbolic Math Toolbox invece prevede che le variabili e le costanti conservino la loro forma simbolica.

Questo viene fatto tramite l'uso dei comandi **syms** e **sym**.

- Il comando **syms** crea un oggetto simbolico che viene assegnato automaticamente a una variabile Matlab con lo stesso nome.
- Il comando **sym** fa riferimento a un oggetto simbolico che può essere assegnato a una variabile Matlab con lo stesso nome o un nome diverso.

Il comando **syms** crea una variabile dinamicamente. Ad esempio, il comando

syms x

crea la variabile simbolica x e la assegna automaticamente a una variabile MATLAB con lo stesso nome.

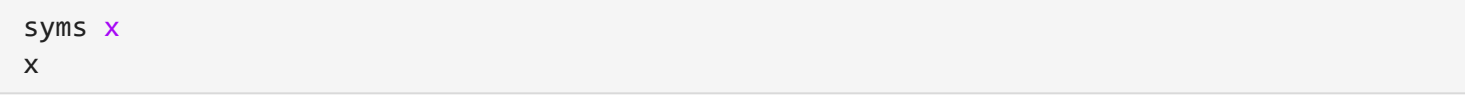

#### $x = x$

La funzione **sym** si riferisce a una variabile simbolica, che può essere assegnata ad una variabile Matlab con un nome diverso. Ad esempio, il comando

#### $f1 = \text{sym('y')}$

fa riferimento alla variabile simbolica y e la assegna alla variabile Matlab f1

$$
f1 = sym('y')
$$

$$
f1 = y
$$

Ed è equivalente a scrivere

syms f1 y  $f1 = y$ 

 $f1 = y$ 

## **Costanti**

Per assegnare ad una costante un valore esatto, senza approssimazioni, è necessario utilizzare sym

```
z = sym(1/3)Z =
```

```
1
\overline{3}
```
### **syms o sym?**

Sebbene la differenza sia un po' più sottile, dal punto di vista pratico, per non sbagliare, si può usare **syms** per definire variabili e funzioni simboliche

syms  $f(x) g(x,y) x y$ 

e **sym** per definire costanti simboliche

```
a = sym(pi/4)a = 
\pi\overline{4}
```
# **Ipotesi sulle variabili simboliche**

Per impostare un'ipotesi su una variabile simbolica, è possibile utilizzare la funzione **assume**. Ad esempio, supponiamo che la variabile x sia non negativa:

syms x  $assume(x \ge 0)$ 

**assume** sostituisce tutte le ipotesi precedenti sulla variabile con la nuova ipotesi. Se si desidera aggiungere una nuova ipotesi alle ipotesi esistenti, si può utilizzare **assumeAlso**. Ad esempio, per aggiungere l'ipotesi che x sia anche un numero intero:

```
assumeAlso(x,'integer')
```
Ora la variabile x è un numero intero non negativo. Per vedere tutte le ipotesi impostate su una variabile simbolica, si può utilizzare la funzione **assume** con il nome della variabile come argomento di input.

assumptions(x)

ans =  $(x \in \mathbb{Z} \quad 0 \leq x)$ 

Le ipotesi possibili sono:

- integer (intero)
- positive (positivo)
- rational (razionale)
- real (reale)

### **Come cancellare una variabile simbolica**

Le ipotesi e gli oggetti simbolici sono immagazzinati separatamente. Quando viene definita una variabile e fatta un'ipotesi, per esempio

syms x assume(x, 'real') viene creato un oggetto simbolico x e il presupposto che l'oggetto sia reale. L'oggetto è memorizzato nel "workspace" di Matlab e l'ipotesi è memorizzata nel "symbolic engine". Se l'oggetto simbolico viene eliminato dal workspace di Matlab utilizzando **clear**, l'ipotesi che x sia reale rimane nel "symbolic engine". Se successivamente viene dichiarata una nuova variabile simbolica x utilizzando **sym**, questa eredita l'ipotesi che x sia reale (invece di essere priva di ipotesi).

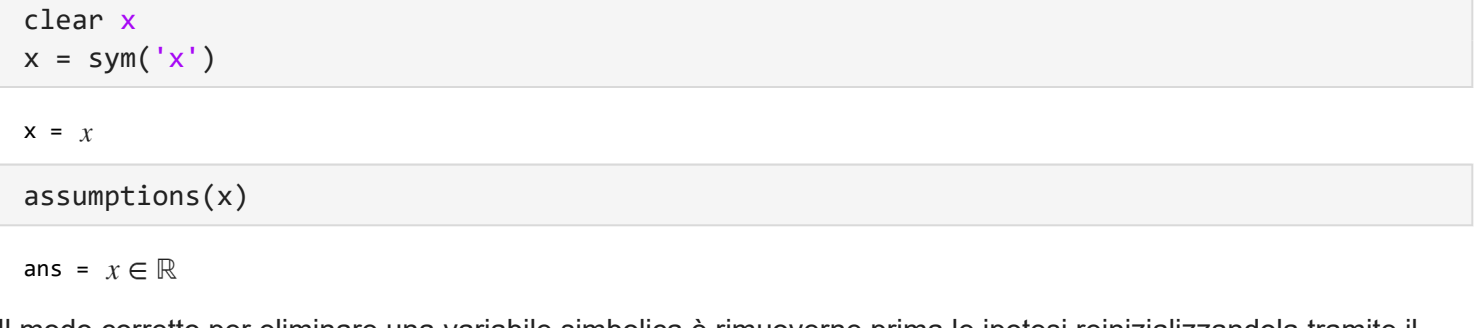

Il modo corretto per eliminare una variabile simbolica è rimuoverne prima le ipotesi reinizializzandola tramite il comando **syms** e poi cancellarla

syms x clear x